# **Ethnologue Global Dataset**

### **Twentieth edition data**

Gary F. Simons and Charles D. Fennig, Editors

Based on information from the *Ethnologue*, 20th edition:

Simons, Gary F. and Charles D. Fennig (eds.). 2017. *Ethnologue: Languages of the World, Twentieth edition.* Dallas, Texas: SIL International. Online: [http://www.ethnologue.com.](http://www.ethnologue.com)

**SIL International, 7500 West Camp Wisdom Road, Dallas, Texas 75236-5699 USA Web: www.sil.org, Phone: +1 972 708 7404, Email: publications\_intl@sil.org**

### **Contents**

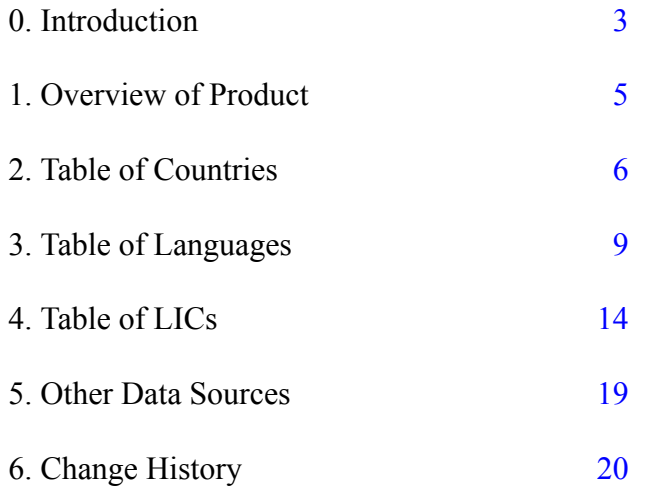

Copyright © 2017 by SIL International

*All rights reserved.* No part of this publication may be reproduced, redistributed, or transmitted in any form or by any means—electronic, mechanical, photocopying, recording, or otherwise—without the prior written permission of SIL International, with the exception of brief excerpts in articles or reviews.

#### **0. Introduction**

<span id="page-2-0"></span>This document describes the contents and structure of the *Ethnologue Global Dataset* for the 20th edition of the *Ethnologue*. If you have used a previous edition of the dataset, see "6. Change History" (page [20\)](#page-19-0) for a description of changes to the data tables since the previous edition. Whereas the [www.ethnologue.com](C:\Users\simonsg\Dropbox\LevelTen project\Ethn20 Digests\www.ethnologue.com) web site provides information about the world's languages in a presentation view, this product makes much of that same information available in an actionable format. Before describing the details of the data, this introduction first describes the rationale that lies behind the development of the product and the terms under which it may be used.

#### **Underlying rationale**

The purpose of the *Ethnologue Global Dataset* is to make it possible for researchers to replicate the statistical summaries that are published in *Ethnologue* (see [http://www.ethnologue.com/](http://www.ethnologue.com/statistics) [statistics](http://www.ethnologue.com/statistics)) and to use data from *Ethnologue* in their own analyses. Most of the information published in *Ethnologue* is in the form of textual comments that are not amenable to statistical analysis; these fields of information are specifically not included in the dataset. This dataset contains only data fields with simple values (like Booleans, numbers, categories) that can be submitted to statistical analysis.

Another criterion we have followed in selecting data fields for inclusion in the dataset is that they be adequately complete and reliable in terms of global coverage. There are many fields of information that *Ethnologue* reports when the information is available to us, but which are missing for a significant number of languages or which we know to be inadequately comparable across languages. Such fields have not been included in this dataset since any conclusions drawn from global analysis using such fields would be suspect.

A final principle we have followed in designing the product is convenience for the user. That is why the tables are not in fully normal relational form; rather, we felt it would be more convenient for users to deal with a lower number of denormalized tables. Some manifestations of this denormalization are the redundancy of including both codes and their associated names or labels and the inclusion of some columns that are computed from others.

With each new edition of *Ethnologue*, we seek to transform more fields of information from being arbitrary text to becoming actionable data fields that can be added to this product. If the analysis you are seeking to do needs information that is in *Ethnologue* in some form, but is not found in this product, you are invited to send a description of your use case to ethnologue editor@sil.org. This will give input to the editors as they make plans for the next edition. If you publish or post visualizations of these data or findings from analyzing them, we would appreciate hearing about your work so that we can share it with other users through the *Ethnoblog* on the web site. Please use the same editorial email address to tell us about how you have used this dataset.

#### **Terms of use**

The *Ethnologue Global Dataset* is a licensed product with restricted terms of use. If you have licensed the dataset under the Personal Research License, or are an Authorized User of an organization that has licensed it under the Institutional Research License, you agreed to the following terms before receiving the data files:

- You may not share your copy with others, except to do so temporarily with someone who is assisting you in the analysis you are performing.
- You may freely publish and distribute visualizations you create from your analysis of these data and tables presenting results that aggregate over the data.
- You should cite this product as the source in any work you produce that is based on analysis of this dataset or that includes visualizations of any of this information.
- You may *not* redistribute the raw data in any form, including displaying it on a public web site, posting the files on an intranet site, or incorporating any of these data into a dataset that you are distributing. To inquire about uses such as these, contact the publisher at publications  $intl(\omega sil.org)$ .

If you represent an organization that has licensed the dataset under the Institutional Research License, you agreed to the following terms:

- You may only distribute copies of the dataset for the use of faculty, students, and staff currently affiliated with your institution or organization.
- Your authorized users will be required to read and agree to the above terms for personal research use before getting access to the data.
- The dataset will not be placed on a public server, but made available by a means such that only your authorized users can get access to it.

The above are only the highlights of the licensing agreements. For links to the full licensing agreements and a description of other license types, see [http://www.ethnologue.com/product/](http://www.ethnologue.com/product/ethnologue-global-dataset) [ethnologue-global-dataset.](http://www.ethnologue.com/product/ethnologue-global-dataset)

### **1. Overview of Product**

<span id="page-4-0"></span>The data are distributed as three tables in the ubiquitous tab-delimited file format that can be loaded into virtually any spreadsheet, database, or other data analysis tool. The string data are encoded in UTF-8, so be sure to specify that encoding scheme when importing the tables into application software. (For a test that the character encoding has been correctly interpreted, check the name of Côte d'Ivoire in the CI row of the Table\_of\_Countries.) Note, too, that the first line of each data file contains the names of the data columns.

This product includes the following tab-delimited data files:

- Table of Countries.tab has a row for each country that *Ethnologue* reports on. It is documented below in "2. Table of Countries" (page [6\)](#page-5-0).
- Table of Languages.tab has a row for each language that *Ethnologue* reports on. It is documented below in "3. Table of Languages" (page [9](#page-8-0)). The data in this table pertain to the language in general or provide aggregated results over all the countries in which it is used.
- Table of LICs.tab has a row for each language-in-country (LIC) that *Ethnologue* reports on. It is documented below in "4. Table of LICs" (page [14](#page-13-0)). The data in this table pertain to the language in a particular country where it is used.

In Table of Languages, there is exactly one row for each language. This table provides the source data that were used for producing tables 1 through 6 of the Statistics section on the *Ethnologue* web site; see [http://www.ethnologue.com/statistics.](http://www.ethnologue.com/statistics) In Table of LICs there may be multiple rows for a language, one for each country in which it is used. This table provides the source data from which the information in tables 7 and 8 on the *Ethnologue* site were calculated. Table of Countries captures those same calculations.

In the next three sections, the columns contained within these three tables are documented. The columns are listed in the order in which they appear in the rows of the tab-delimited files. The data types of the columns are expressed in terms of the following ANSI SQL data types:

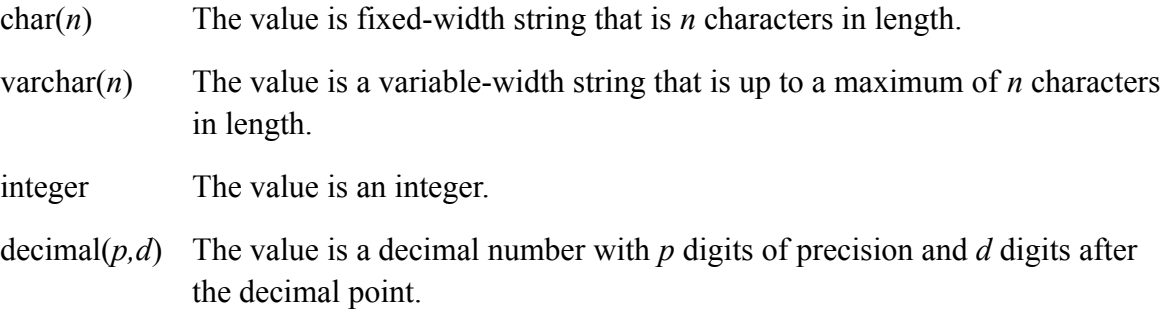

## **2. Table of Countries**

<span id="page-5-0"></span>The table of countries has 237 rows, one for each country that *Ethnologue* reports on. Each row contains the following columns:

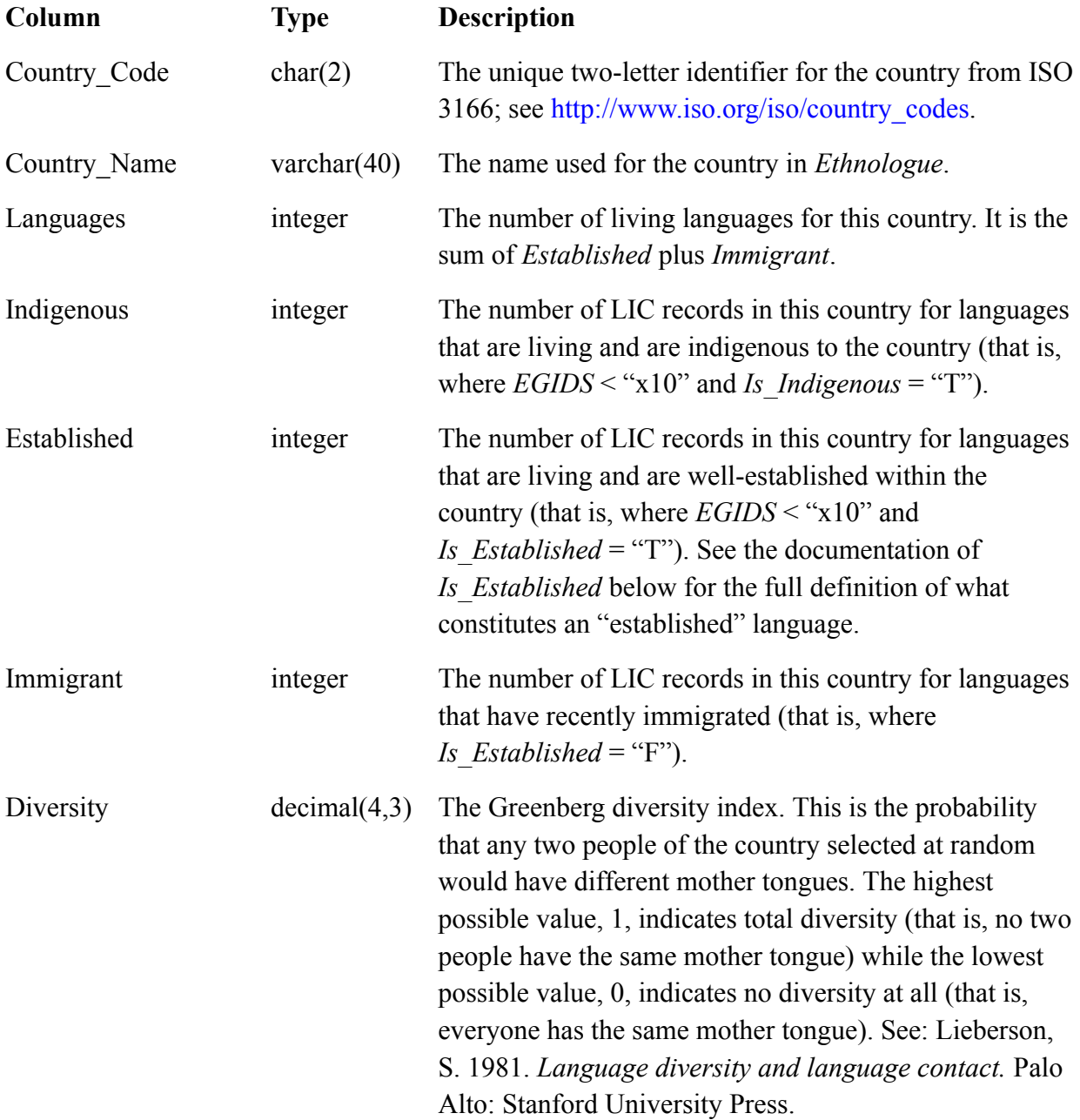

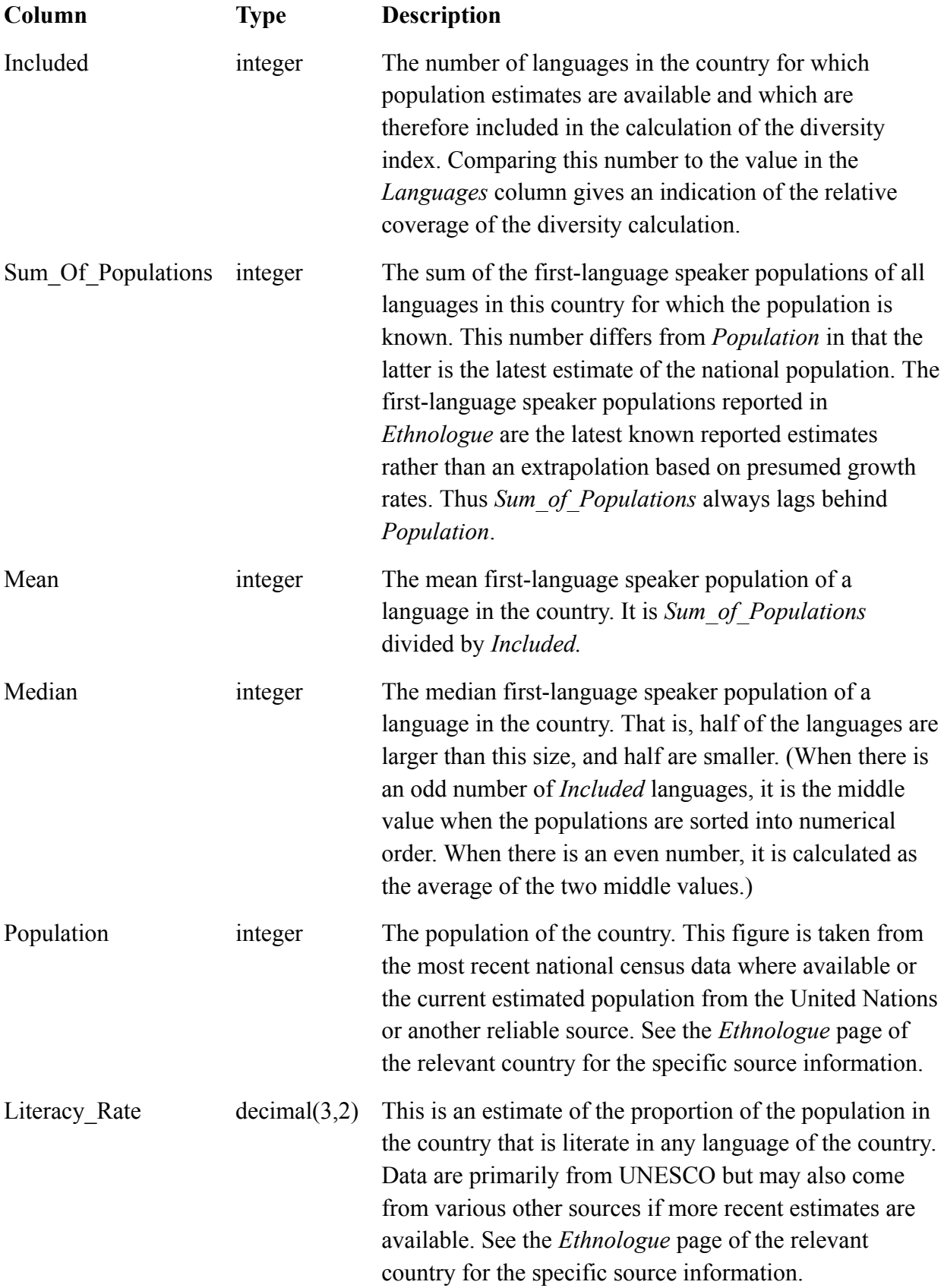

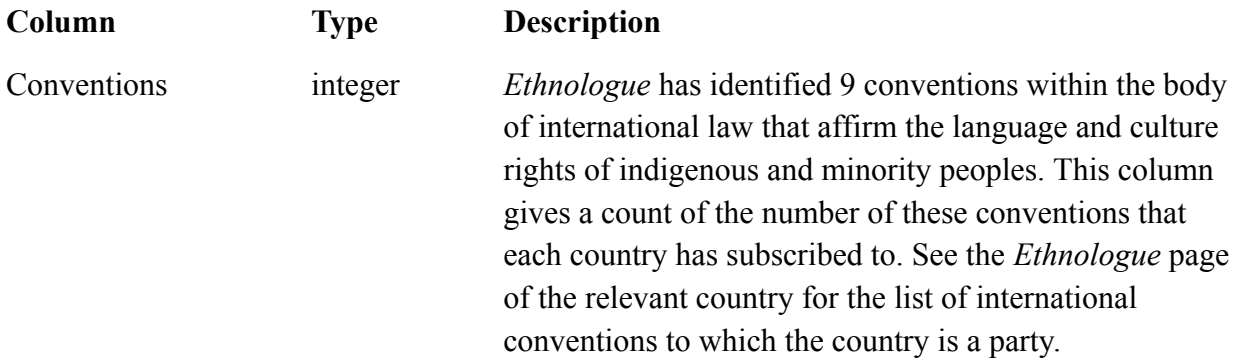

### **3. Table of Languages**

<span id="page-8-0"></span>The table of languages has 7,459 rows, one for each language that *Ethnologue* reports on. Each row contains the following columns:

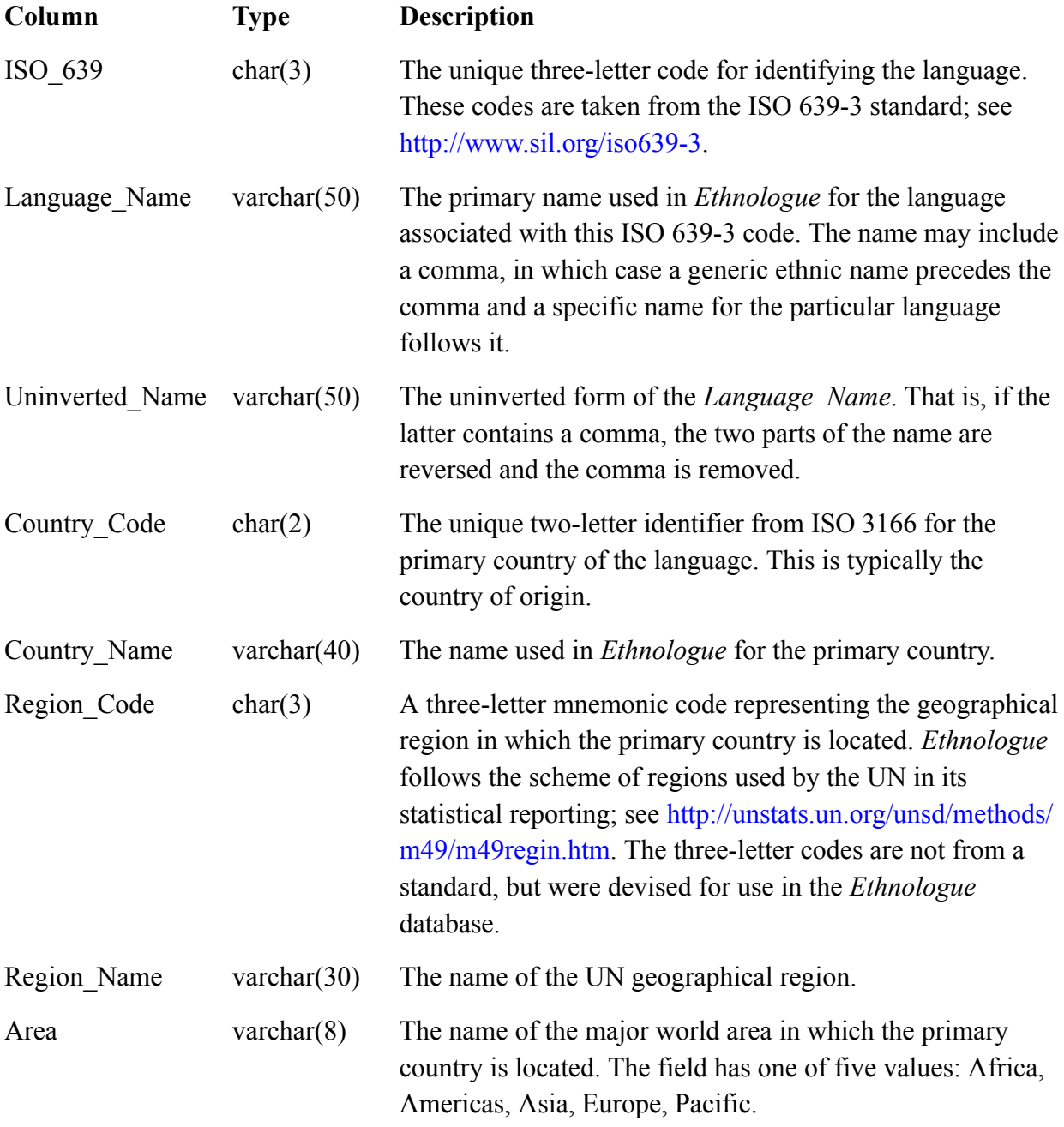

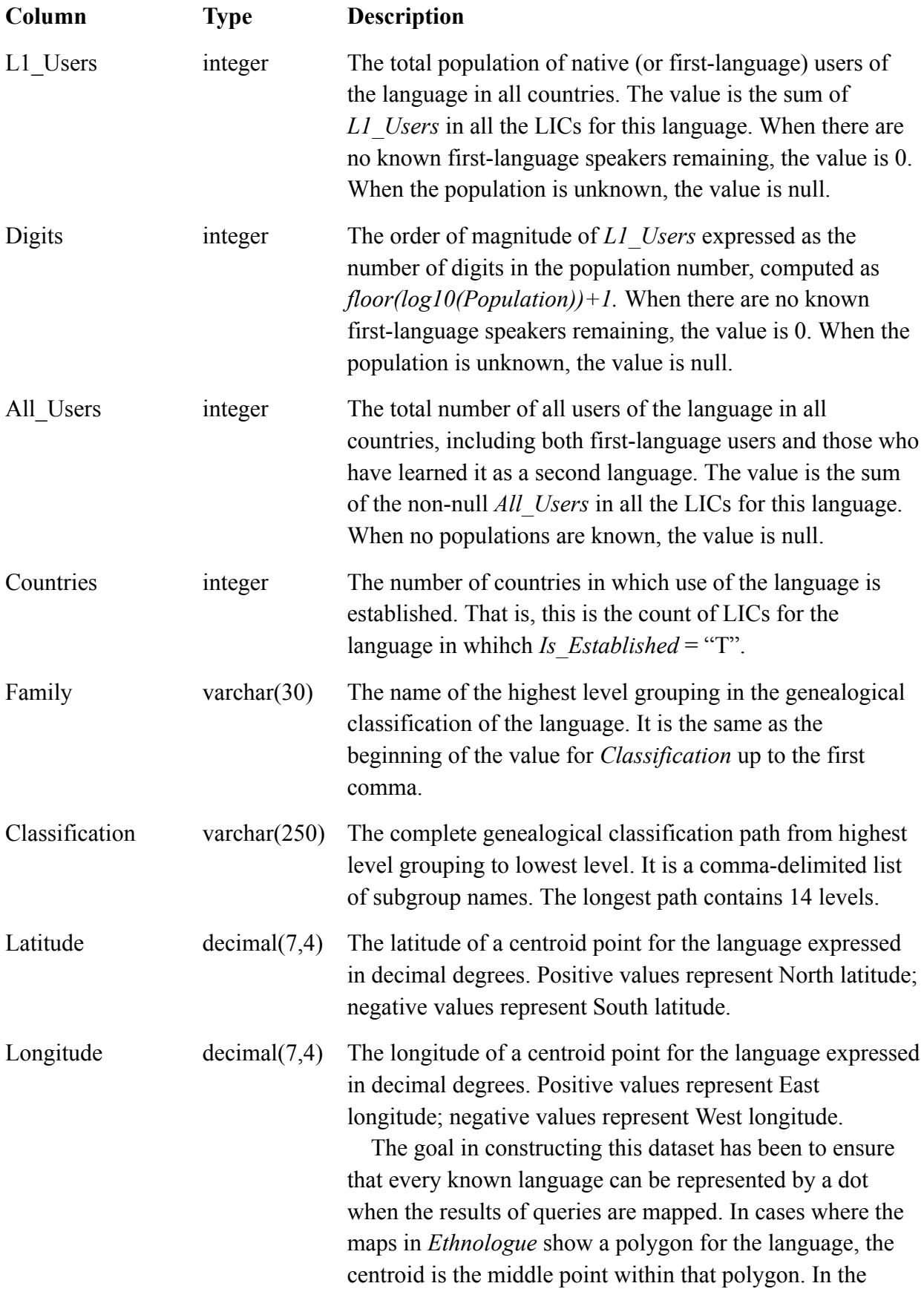

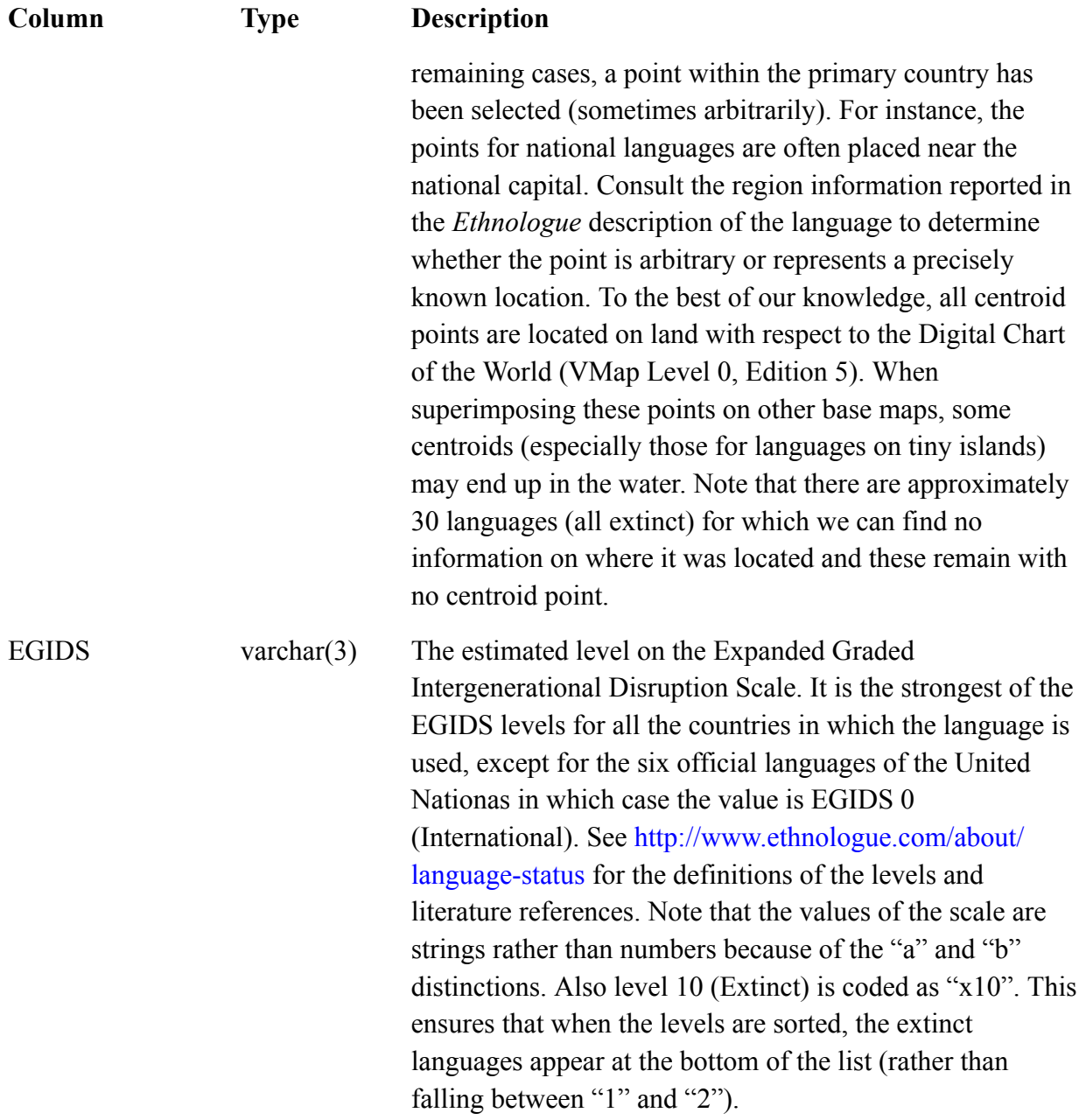

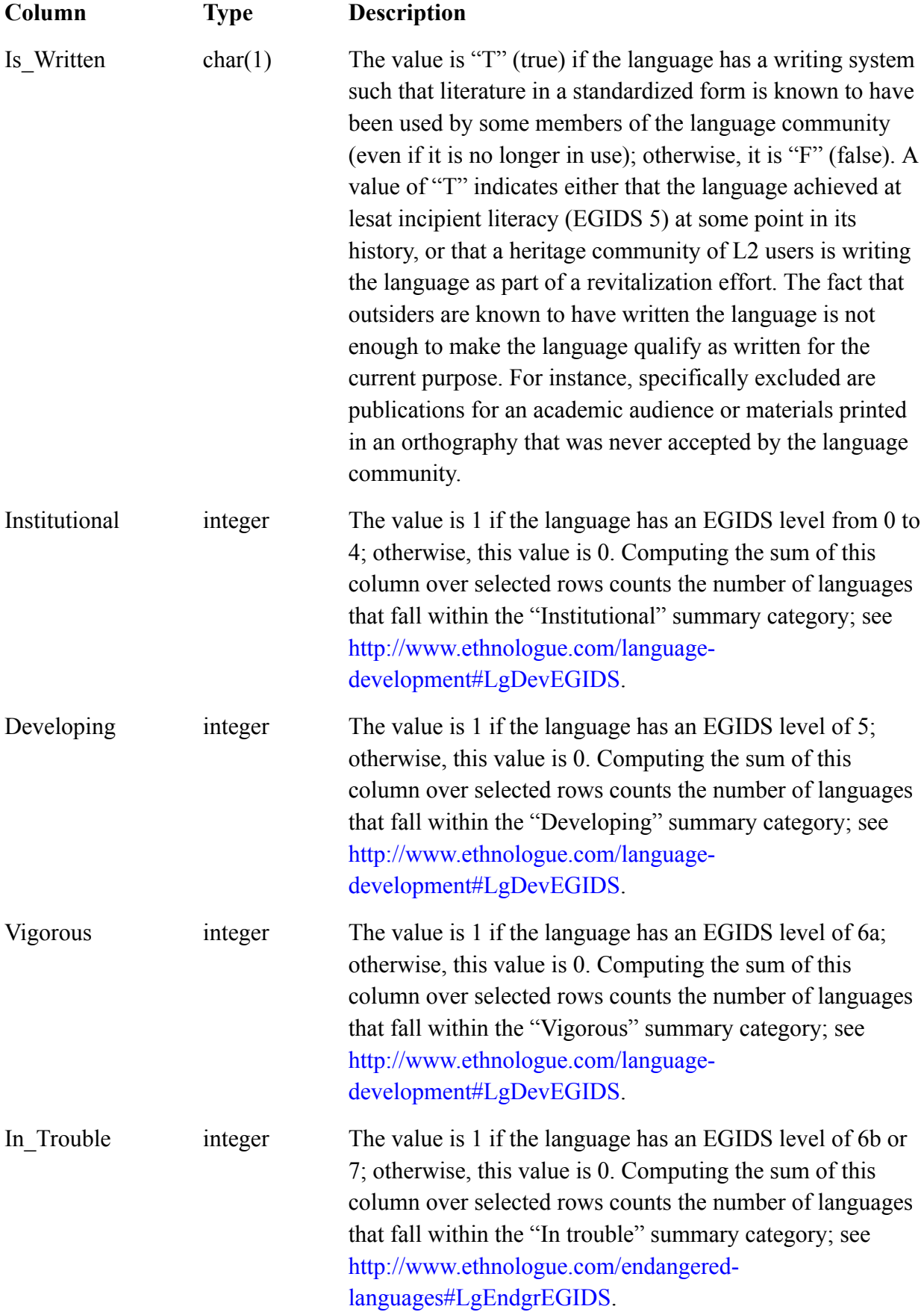

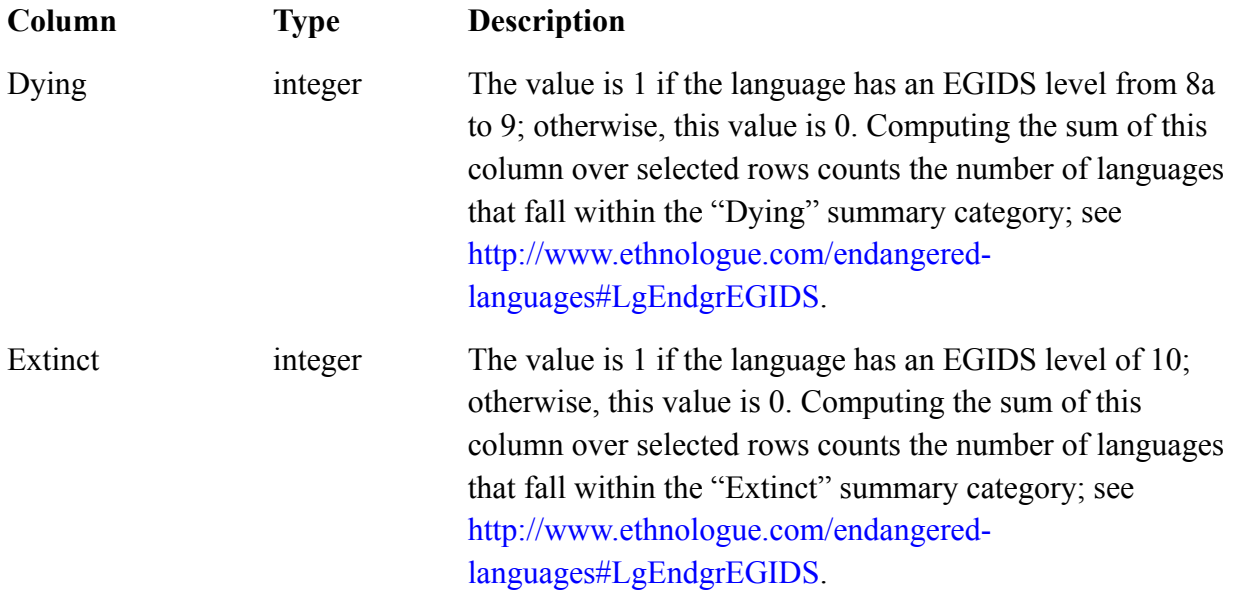

### **4. Table of LICs**

<span id="page-13-0"></span>The table of LICs has 11,179 rows, one for each language-in-country (LIC) that *Ethnologue* reports on. Only individual languages are included in the dataset. The pages for countries on the *Ethnologue* website also list "macrolanguages", both in the main language listings and in the immigrant language lists; however, these are omitted from the dataset since they are ambiguous with respect to individual language and including them in statistical analyses would introduce double counting of individual languages. Each row of the table contains the following columns:

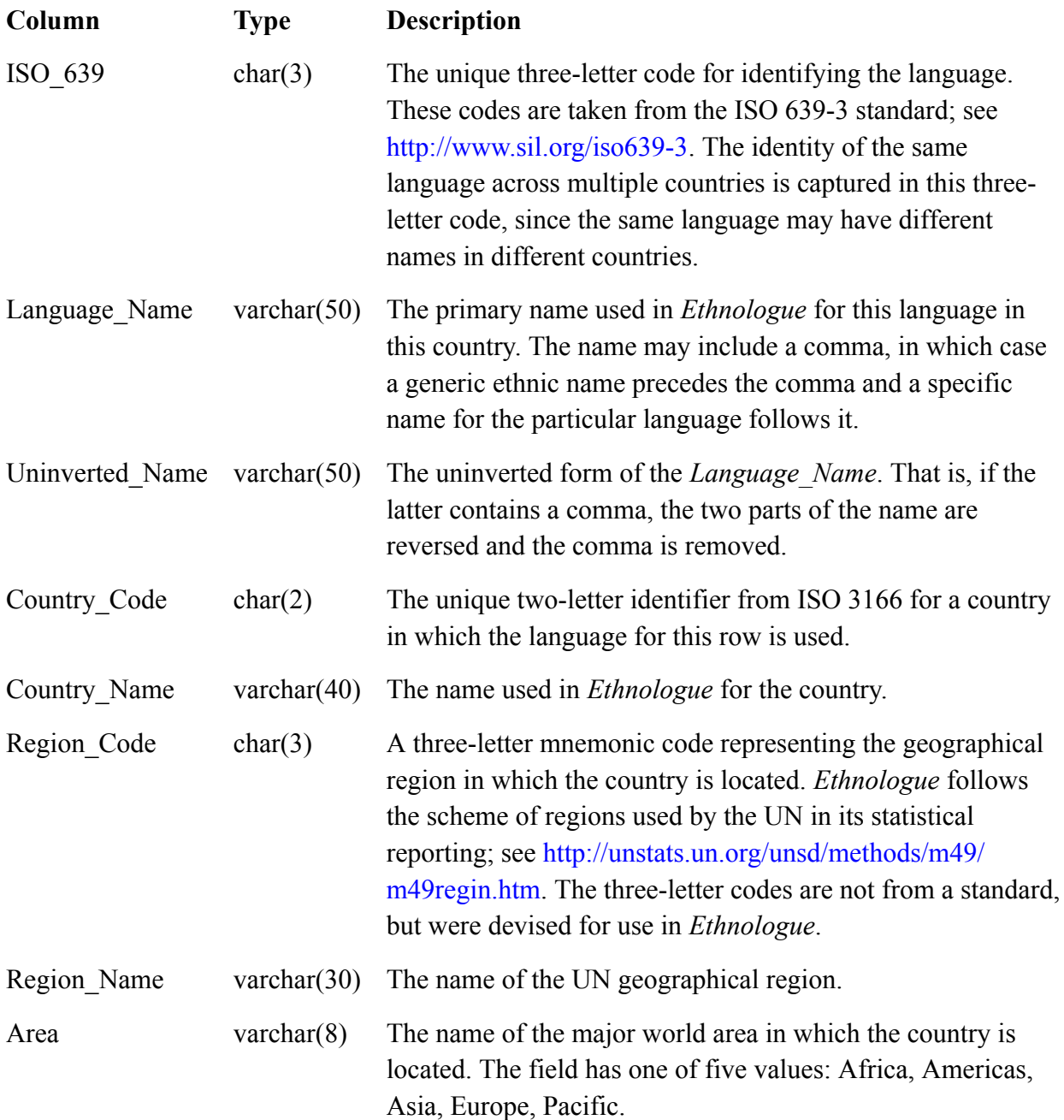

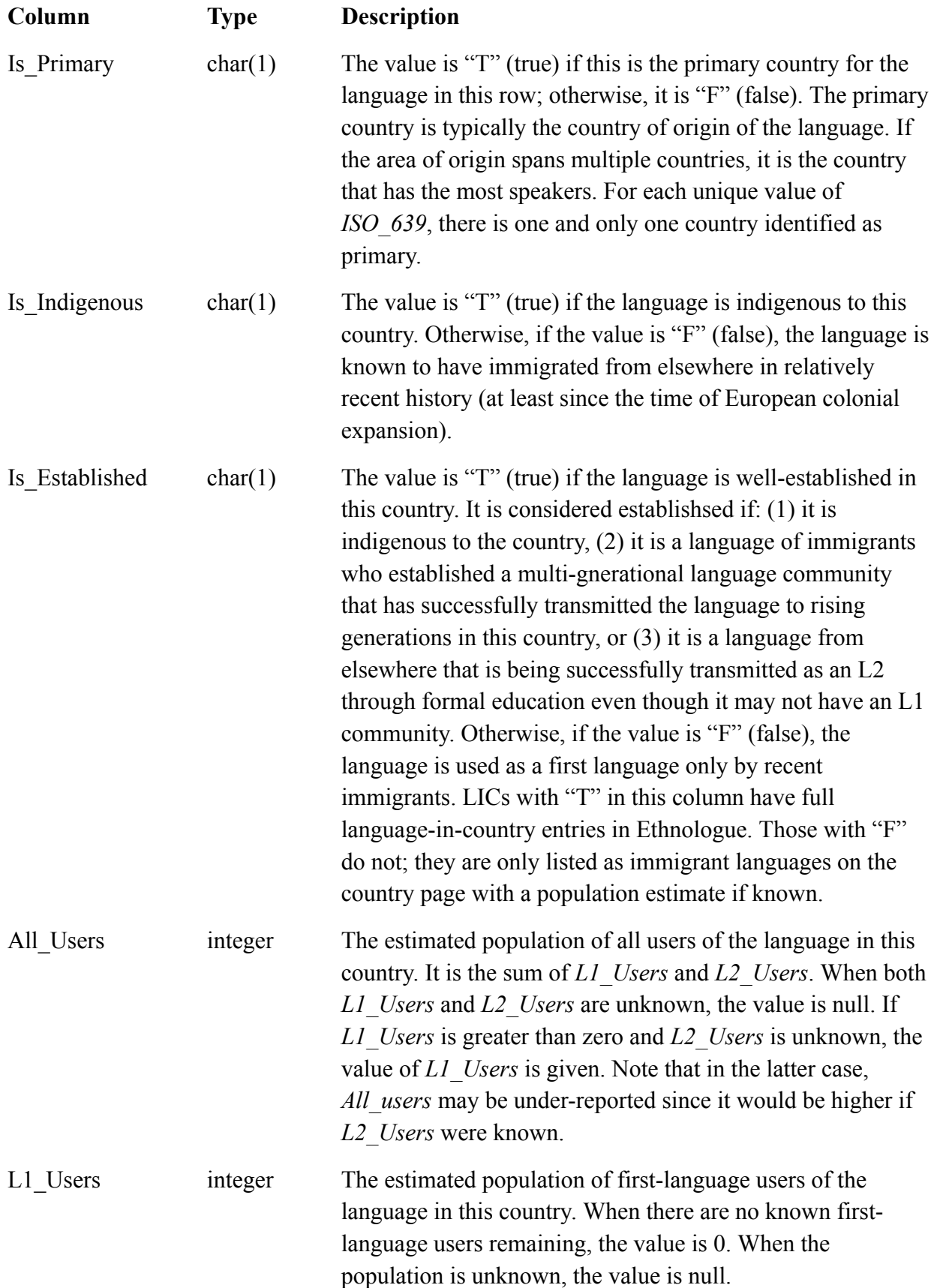

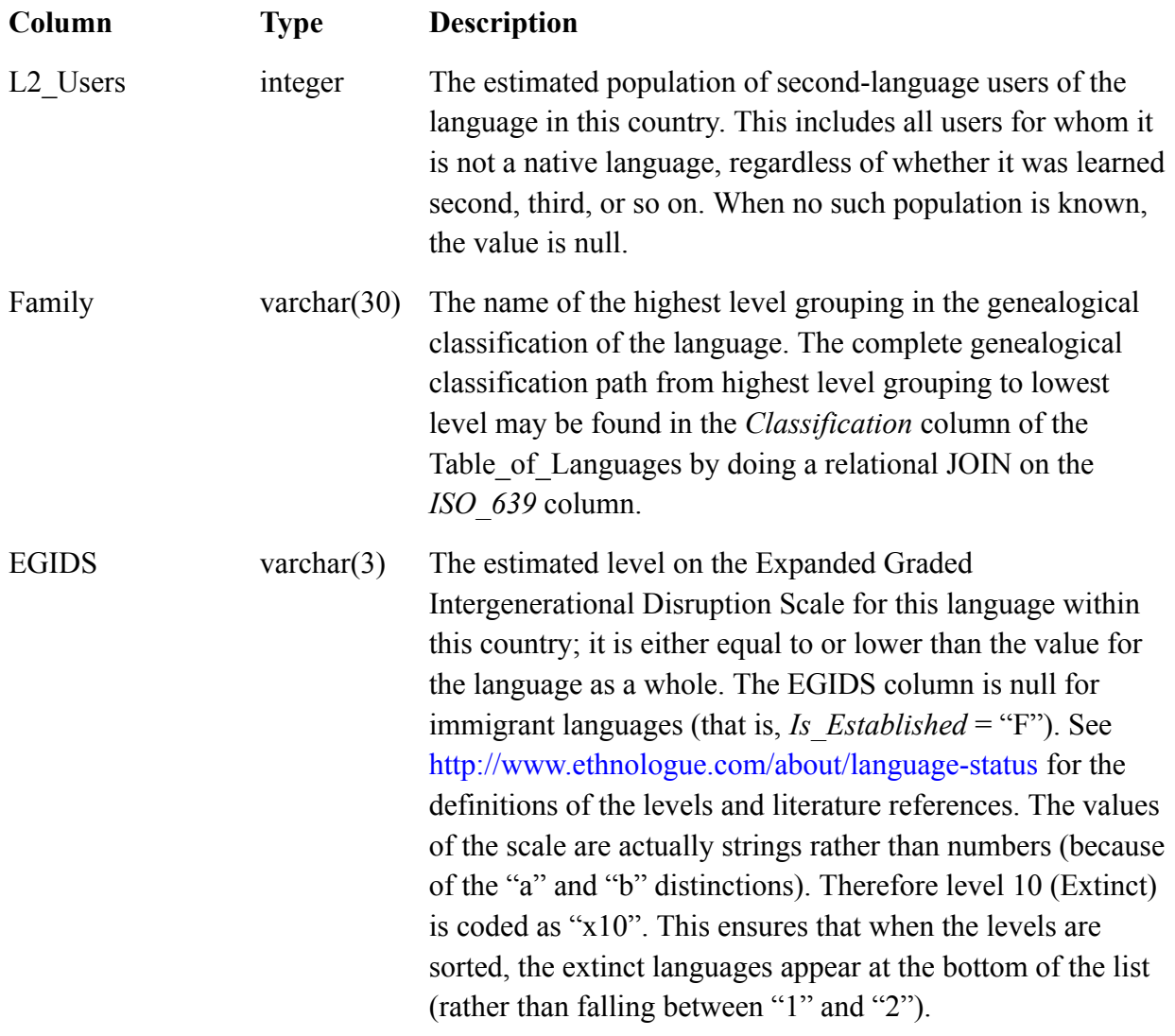

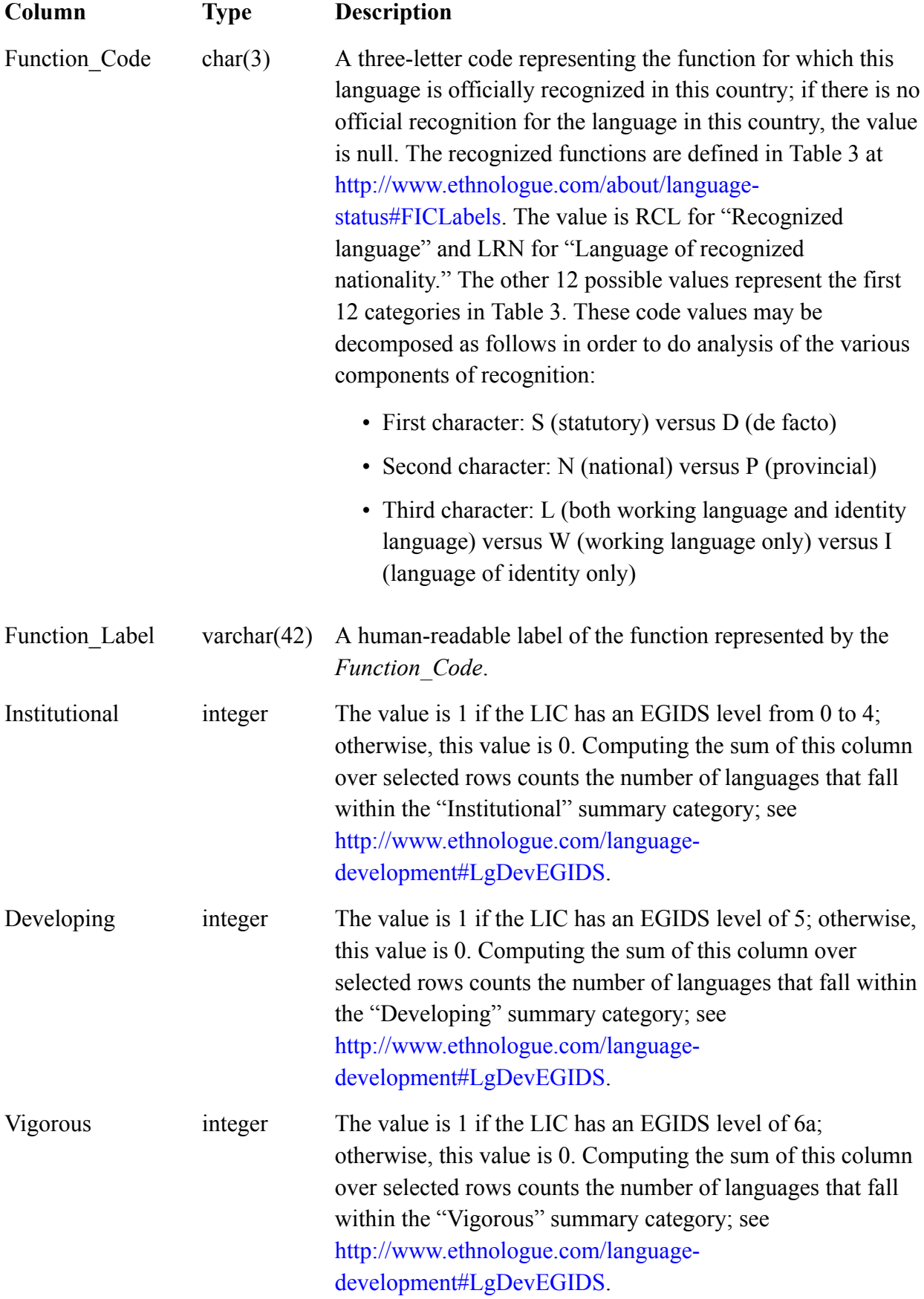

![](_page_17_Picture_80.jpeg)

### **5. Other Data Sources**

<span id="page-18-0"></span>Other freely available data sources may be downloaded and used in conjunction with this dataset. The following use ISO 639-3 codes and may be used to get additional information about languages:

- The *Ethnologue Global Dataset* includes only the primary names for languages. The full set of alternate language names published in *Ethnologue*, including the primary and alternate names of all dialects associated with a language, may be downloaded from [http://www.ethnologue.com/codes.](http://www.ethnologue.com/codes) *CountryCodes.tab* and *LanguageCodes.tab* are a selection of columns from the tables of countries and languages in this product. However, *LanguageIndex.tab* includes all of the alternate names and is not duplicated in this product. Use the *Country Code* and *ISO* 639 columns in this product to JOIN to that table.
- The languages listed in the *Ethnologue Global Dataset* do not include macrolanguages, since this introduces double counting of the same speaker communities as part of both an individual language and a macrolanguage. In order to include macrolanguages in your analysis, you may download the ISO 639-3 code table including the macrolanguages plus the table of macrolanguage mappings from <http://www-01.sil.org/iso639-3/download.asp>.

The following licensed product is keyed to ISO 639-3 codes and can be used in conjunction with this dataset:

• The World Language Mapping System incorporates much of the data from this dataset (though it may be from an earlier edition of *Ethnologue*) and adds the polygons that were used in drawing the maps for the current edition of the *Ethnologue*: [http://www.worldgeodatasets.com/language/.](http://www.worldgeodatasets.com/language/)

The following sources provide open data on a wide variety of indicators that could be analyzed in relation to language:

- The official United Nations site for Millennium Development Goals indicators provides downloadable data: <http://mdgs.un.org/unsd/mdg/data.aspx>.
- The United Nations Development Program (UNDP) offers downloadable data for the Human Development Index and hundreds of human development indicators; see "Build Your Own Tables": <http://hdr.undp.org/en/statistics/>.
- The World Bank Open Data site gives download access to over 8,000 indicators from World Bank data sets: [http://data.worldbank.org/.](http://data.worldbank.org/)

## **6. Change History**

<span id="page-19-0"></span>The following subsections document all of the changes that have been made to the structure of the *Ethnologue Global Dataset* since it first appeared in 2014 as part of the 17th edition release.

#### **Changes for the 20th edition**

The 20th edition of *Ethnologue* is reporting a new data element, namely, a list of the international conventions pertaining to language rights that each country has adopted. Therefore, this release of the *Ethnologue Global Dataset* introduces the following new column in "2. Table of Countries" (page [6\)](#page-5-0):

### **Column Action Description of change** Conventions Added This new column gives the count (out of 9 possible) of the number of intenational conventions related to language rights that the country has adopted.

### **Changes for the 19th edition**

The 19th edition release of the *Ethnologue Global Dataset* introduces three new data elements:

- The categorization of each LIC as being indigenous as opposed to non-indigenous in that country.
- The categorization of each language as being written or unwrittten.
- The inclusion of populations of L2 users where they are known. We originally refrained from including these data due to the criterion of "adequate completeness" discussed in "0. Introduction" (page [3](#page-2-0)). But we include them now, since customer demand has been so high, even given the known gaps. The EGIDS assessments allow us to know exactly where the gaps are. A language at EGIDS 4 or lower is, by definition, a local language and L2 users are not expected. However, languages at EGIDS 3 and higher are vehicular and, by definition, they should have a significant number of L2 users. The current coverage of L2 estimates for these cases is as follows:
	- 50% (154 out of 308) for EGIDS 1 LICs
	- 18% (19 out of 106) for EGIDS 2 LICs
	- 30% (78 out of 257) for EGIDS 3 LICs

The addition of the above data elements has caused the following changes in "2. Table of Countries" (page [6\)](#page-5-0)

![](_page_20_Picture_172.jpeg)

The addition of the above data elements has caused the following changes in "3. Table of Languages" (page [9\)](#page-8-0)

![](_page_20_Picture_173.jpeg)

The addition of the above data elements has caused the following changes in "4. Table of LICs" (page [14\)](#page-13-0)

![](_page_20_Picture_174.jpeg)

![](_page_21_Picture_109.jpeg)

### **Changes for the 18th edition**

There are no changes to the columns of the data tables in the 18th edition release of the *Ethnologue Global Dataset*. The structure of the tables remains the same as in the original release of the dataset (17th edition).